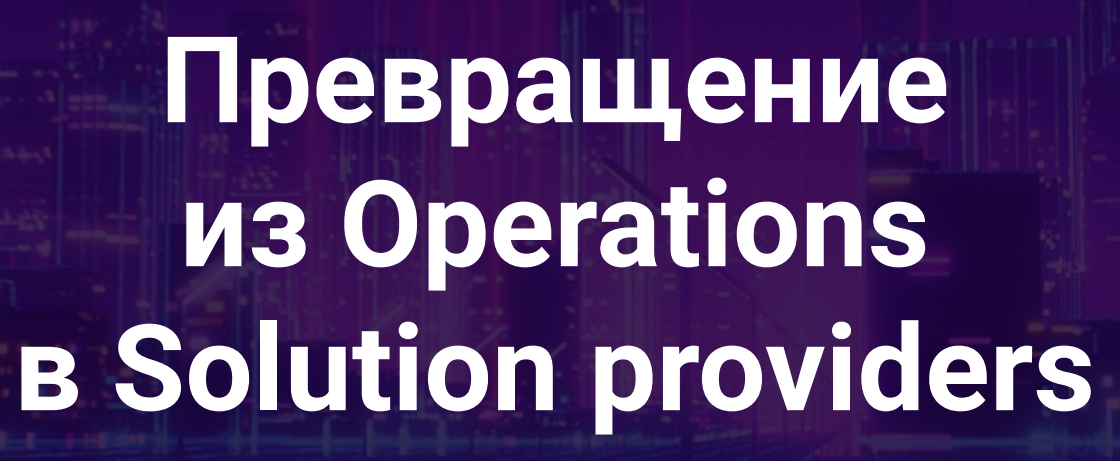

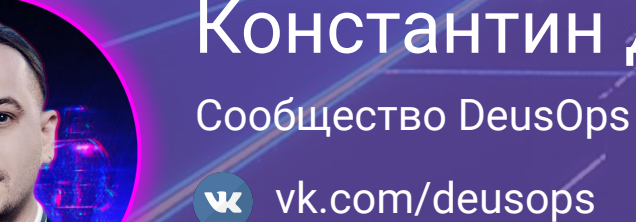

 $\blacksquare$ 

 $\odot$ 

**BRITTE** 

#### Константин Дипеж

deusops

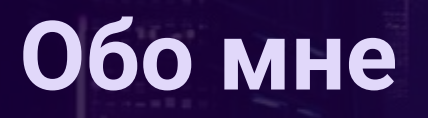

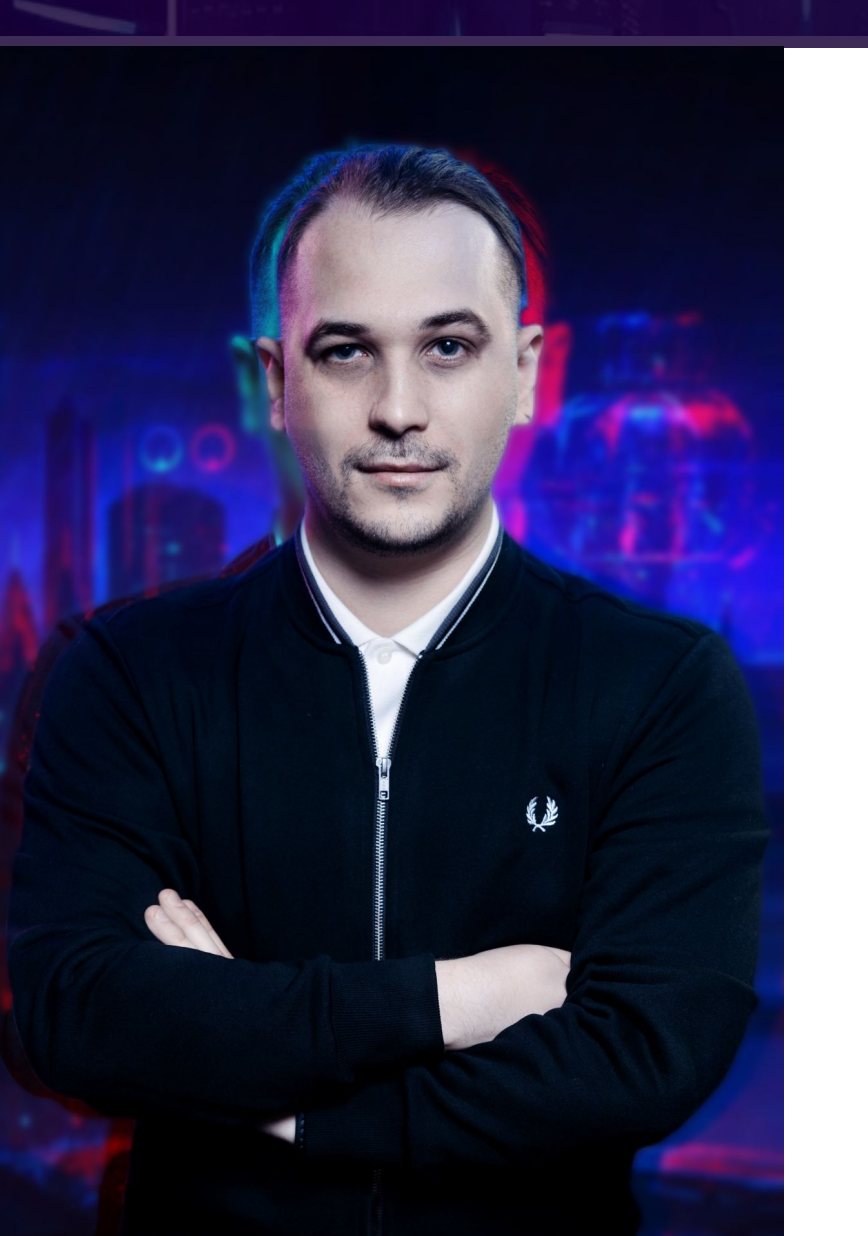

#### **Константин Брюханов**

- Основатель и генеральный директор ООО Деусопс
- Получаю PhD с диссертацией о ML для задач DevOps
- **Создал и преподаю дисциплины "Инфраструктура как код" и**

"**Технологии сборки и развертýваниā ПО**" в университете **ИТМО**

- Создатель **DeusOps**
- **●** Ведущий одноименного подкаста

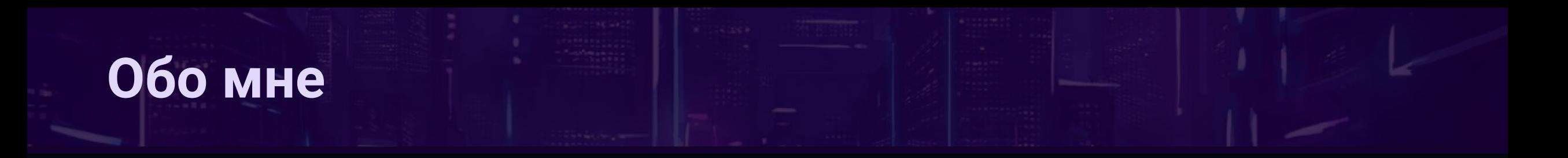

DEUS DS  $\bullet$ 

#### **DeusOps aro:**

- Сообщество учащихся и работающих DevOps-специалистов  $\bullet$
- Youtube-канал с живыми воркшопами и разборами рабочих задач  $\bullet$
- Стримы и подкасты с приглашенными гостями  $\bullet$
- Платформа для Continuous Education  $\bullet$

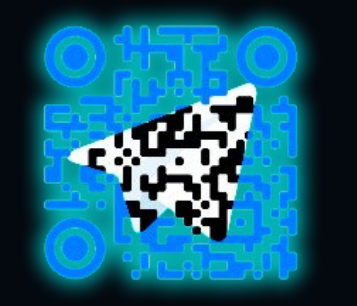

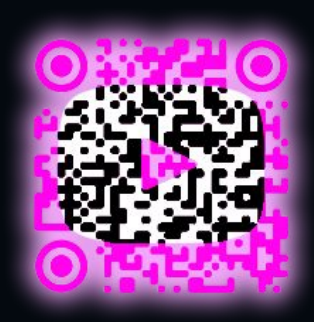

#### Мы пришли в новую классную компанию... точно не банк

- Много опытных специалистов  $\bullet$
- Тут есть девопсы!
- Большое количество разрабатываемых сервисов  $\bullet$
- Всё делается с нуля
- Крайне амбициозные сроки

#### Целевые инструменты на проекте

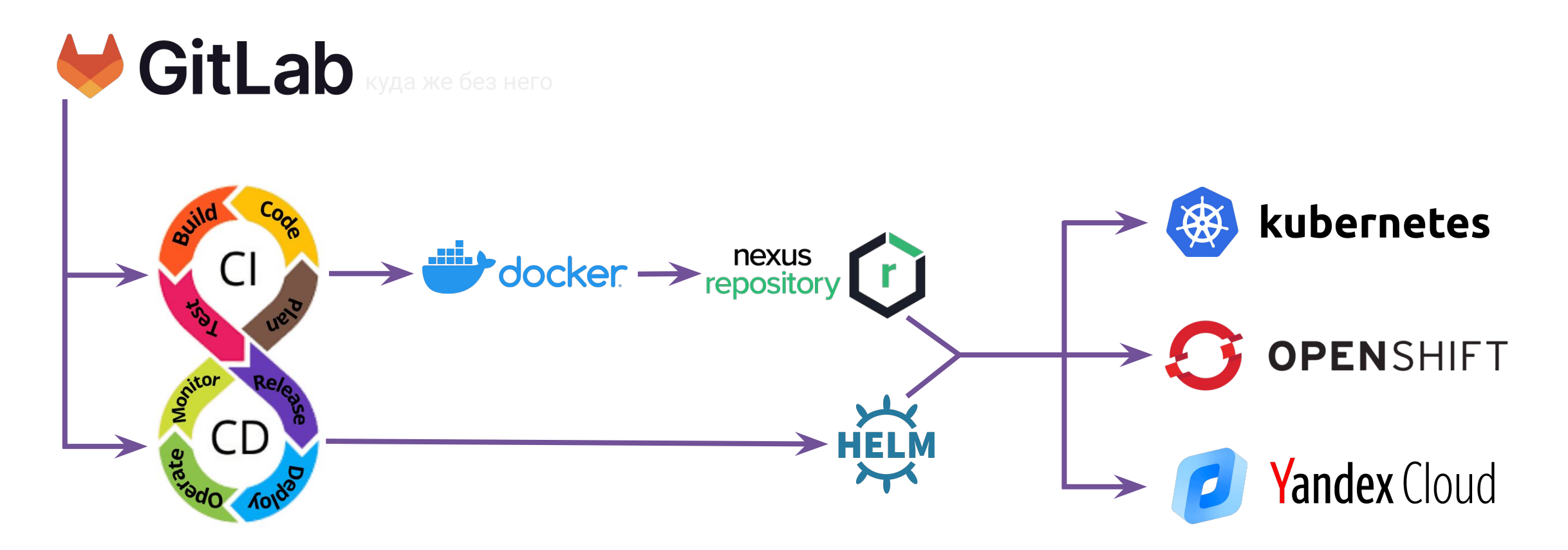

#### Что же мы придумали

- Монорепные монолиты распиливались на микросервисы  $\bullet$
- Проекты делились на гитлаб-сабгруппы
- Микросервисы разбивались на разные репозитории  $\bullet$
- В каждом проекте хранилось всё, что нужно для запуска
	- gitlab-ci.yml
	- Dockerfile  $\overline{\phantom{a}}$
	- helm-chart  $\mathbf{r}$

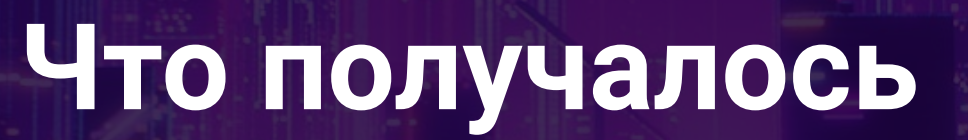

нишь

<u>f</u> ff

**ANY** 

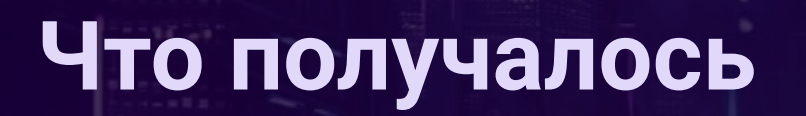

#### Количество отдевопсеных проектов

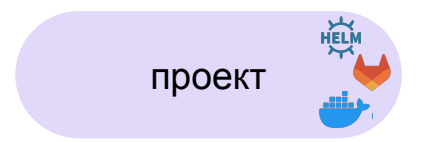

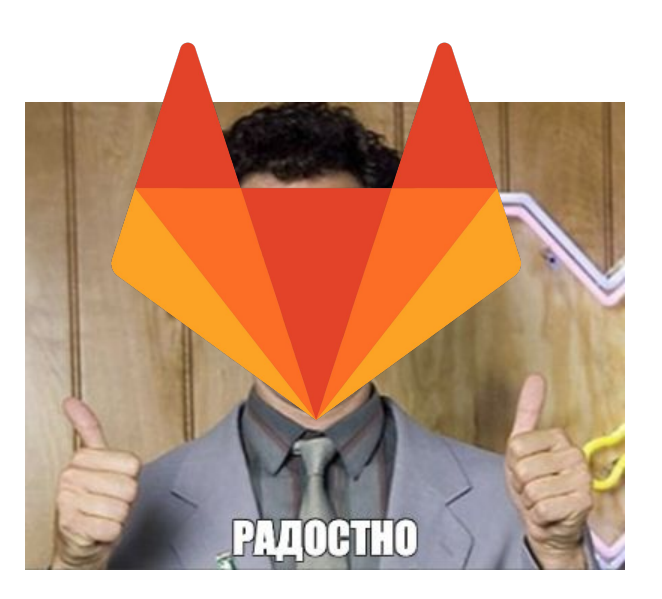

#### Количество отдевопсеных проектов

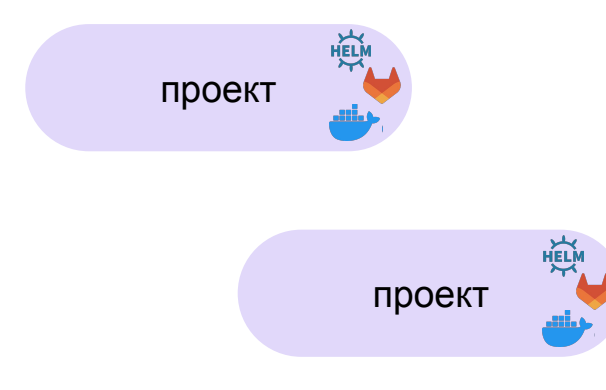

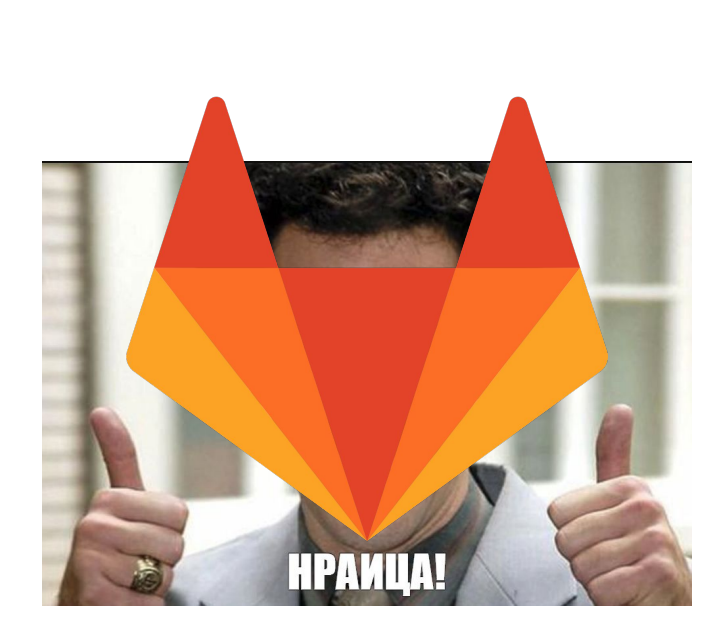

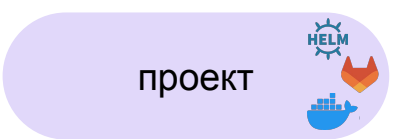

#### Количество отдевопсеных проектов

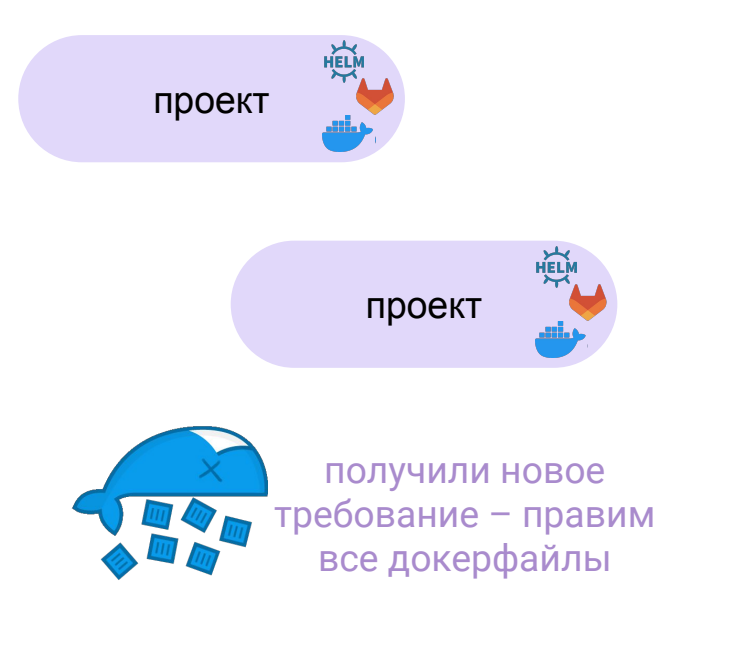

ELÀ

проект

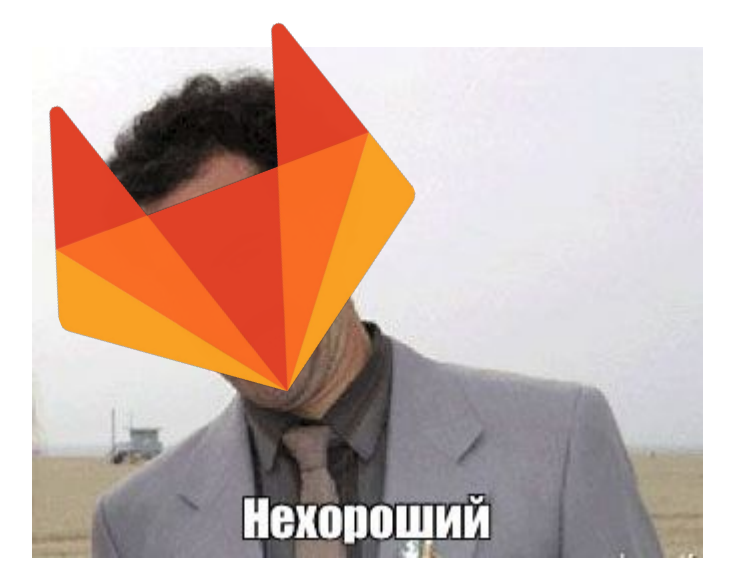

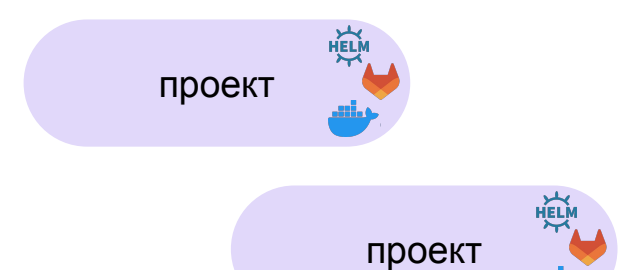

#### Количество отдевопсеных проектов

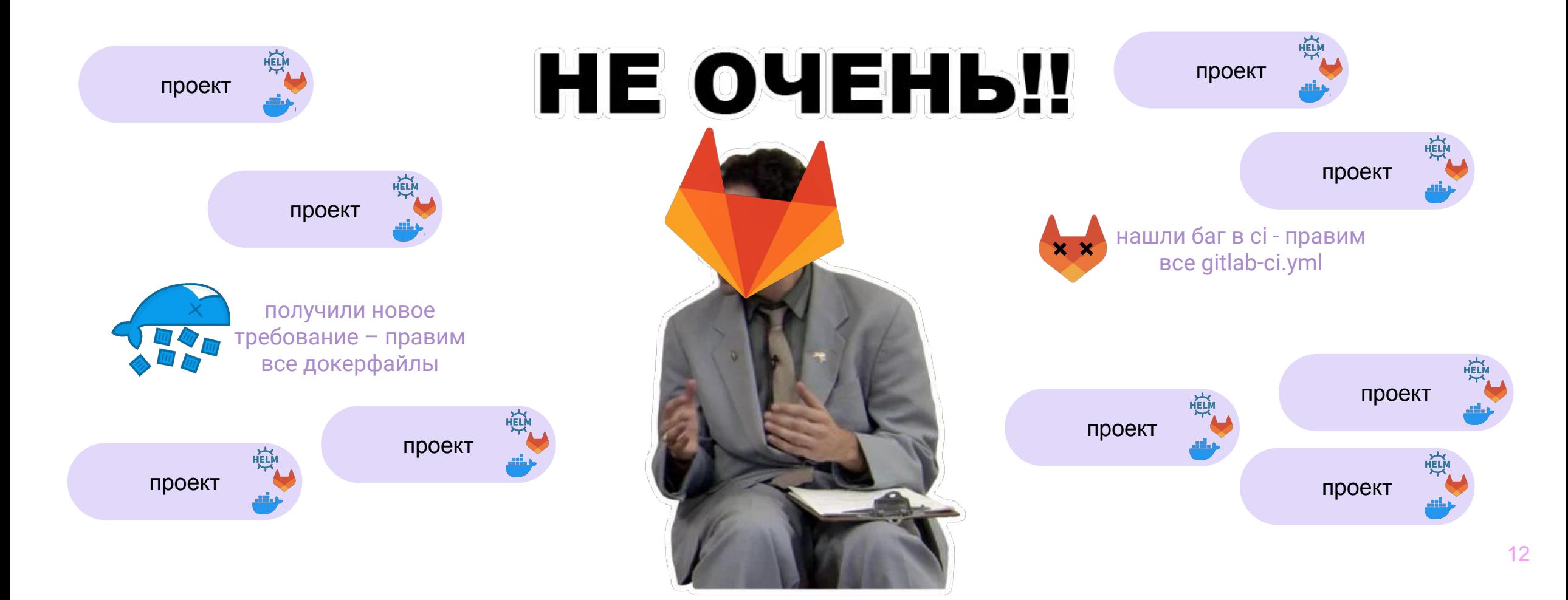

# Какие проблемы?

- Невозможность одной правкой заменить ошибку во всех проектах  $\bullet$
- Необходимость вносить правки в растущем количестве сущностей
- Необходимость поддерживать версии devops-штук во всех проектах  $\bullet$
- Каждый новый проект увеличивает энтропию
- Это мы еще до helm-чартов с их ингрессами не дошли...

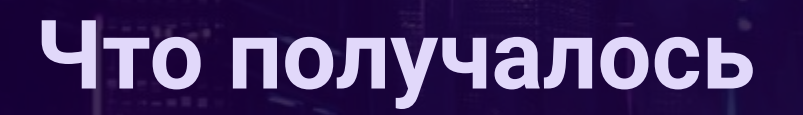

#### Баланс изменился..

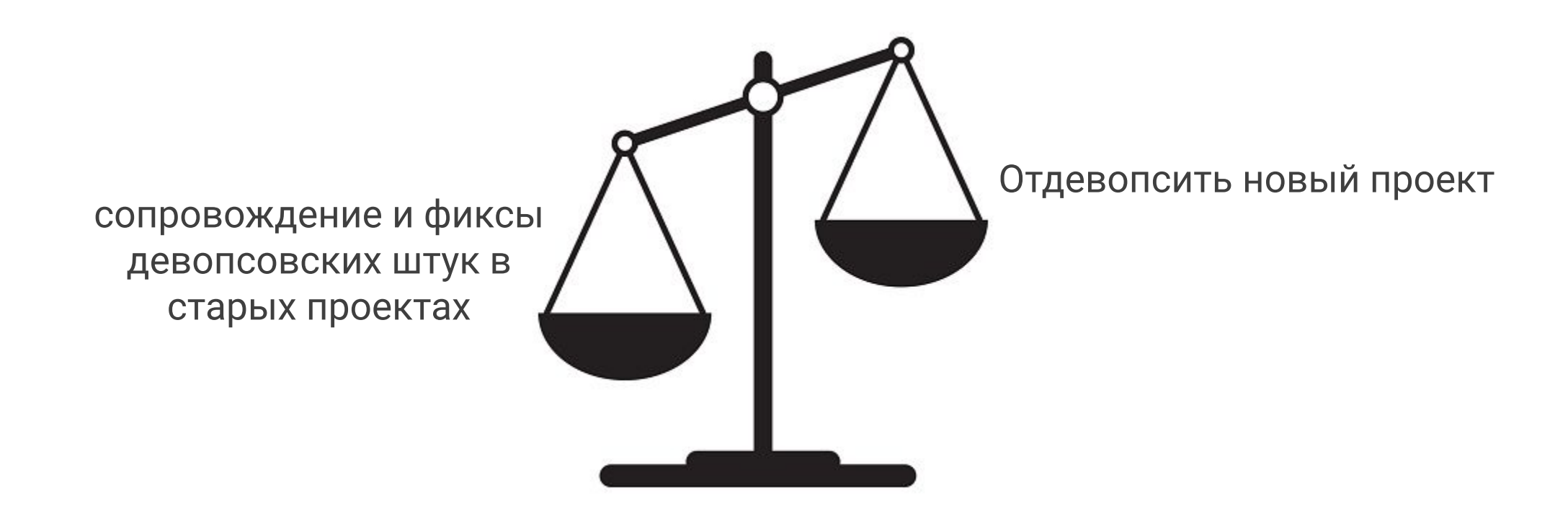

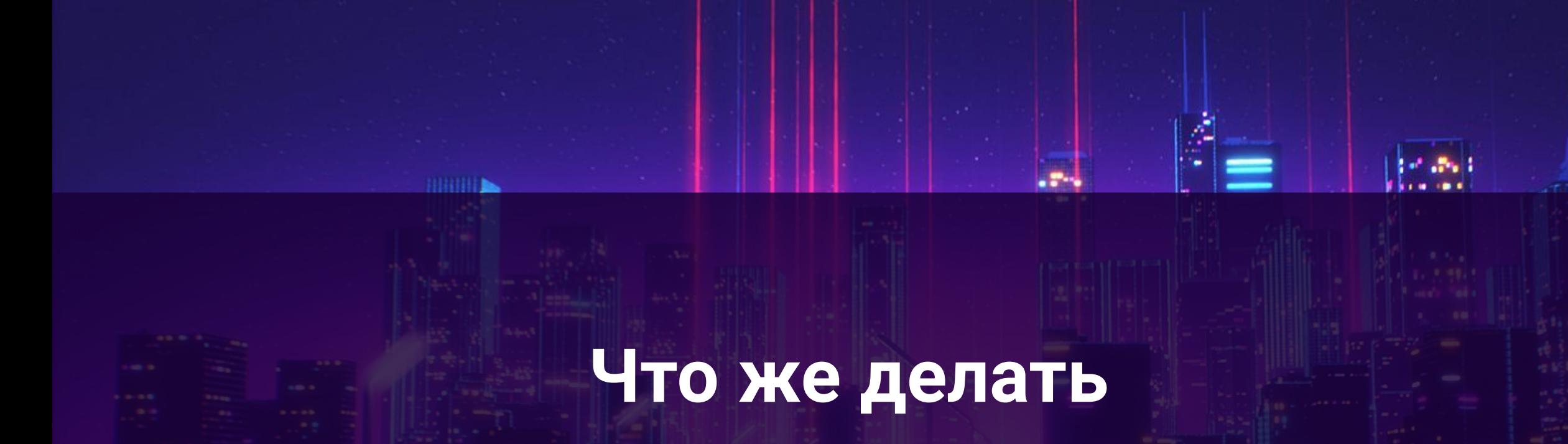

<u>f</u> ffered and the distribution of the distribution of the distribution of the distribution of the distribution of the distribution of the distribution of the distribution of the distribution of the distribution of the dis

# Что же делать

#### Принимаем вспоминашки

- Вспоминаем про "переиспользование кода"  $\bullet$
- И что наш gitlab-сі, докерфайлы и хелм-чарты это код
- И что всем этим пользуются "заказчики" в виде команд  $\bullet$
- И о практике вынесения ansible-ролей в отдельные репозитории  $\bullet$
- 

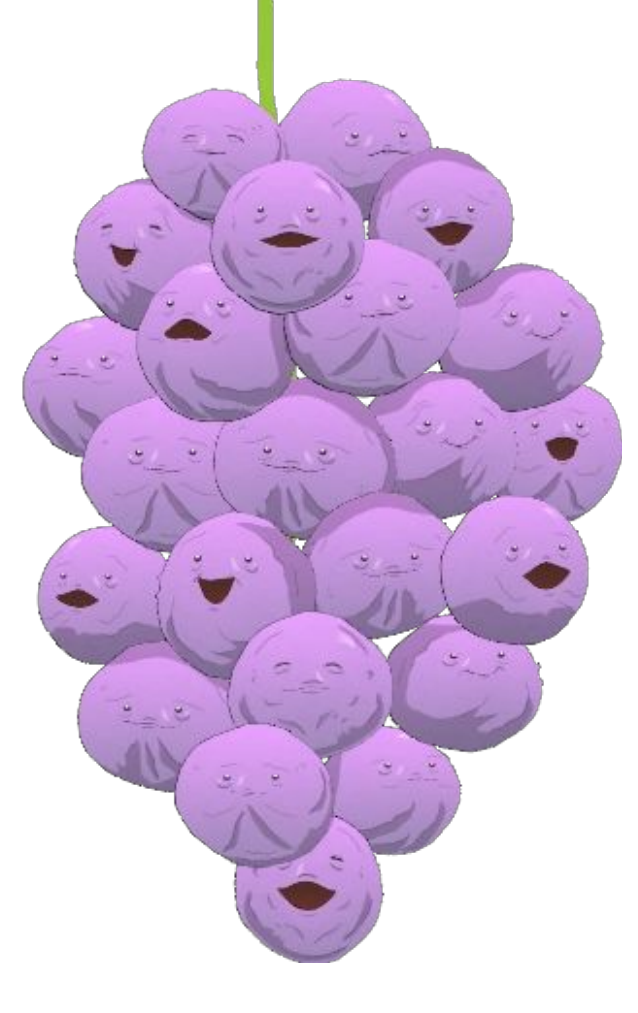

#### **Вспоминаем про DRY**

Мы с вами постоянно говорим о том, что нужно отделять общее от частного, и мы уже давно умеем выносить ansibleроли отдельно от проектов и подключать их, настраивая параметры через переопределяемые переменные

И terraform-модули мы разрабатываем так же...

Неужели, это всё, на что мы способны? Конечно же нет!

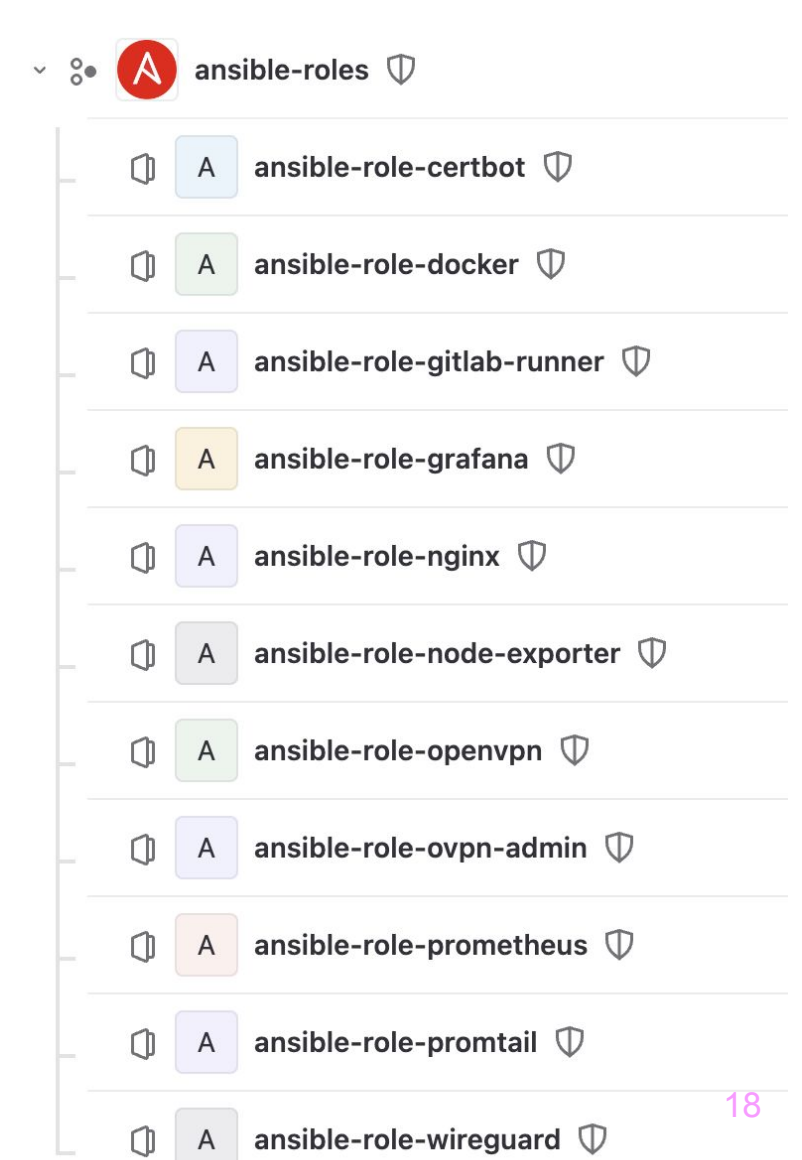

#### **Инкапсулируемся**

- Создали глобальную группу в гитлабе DevOps  $\bullet$
- В ней мы разместили подгруппы для каждого  $\bullet$ типа devops-ингридиентов - которые мы убираем из проектов
- Давайте о них по порядку  $\bullet$

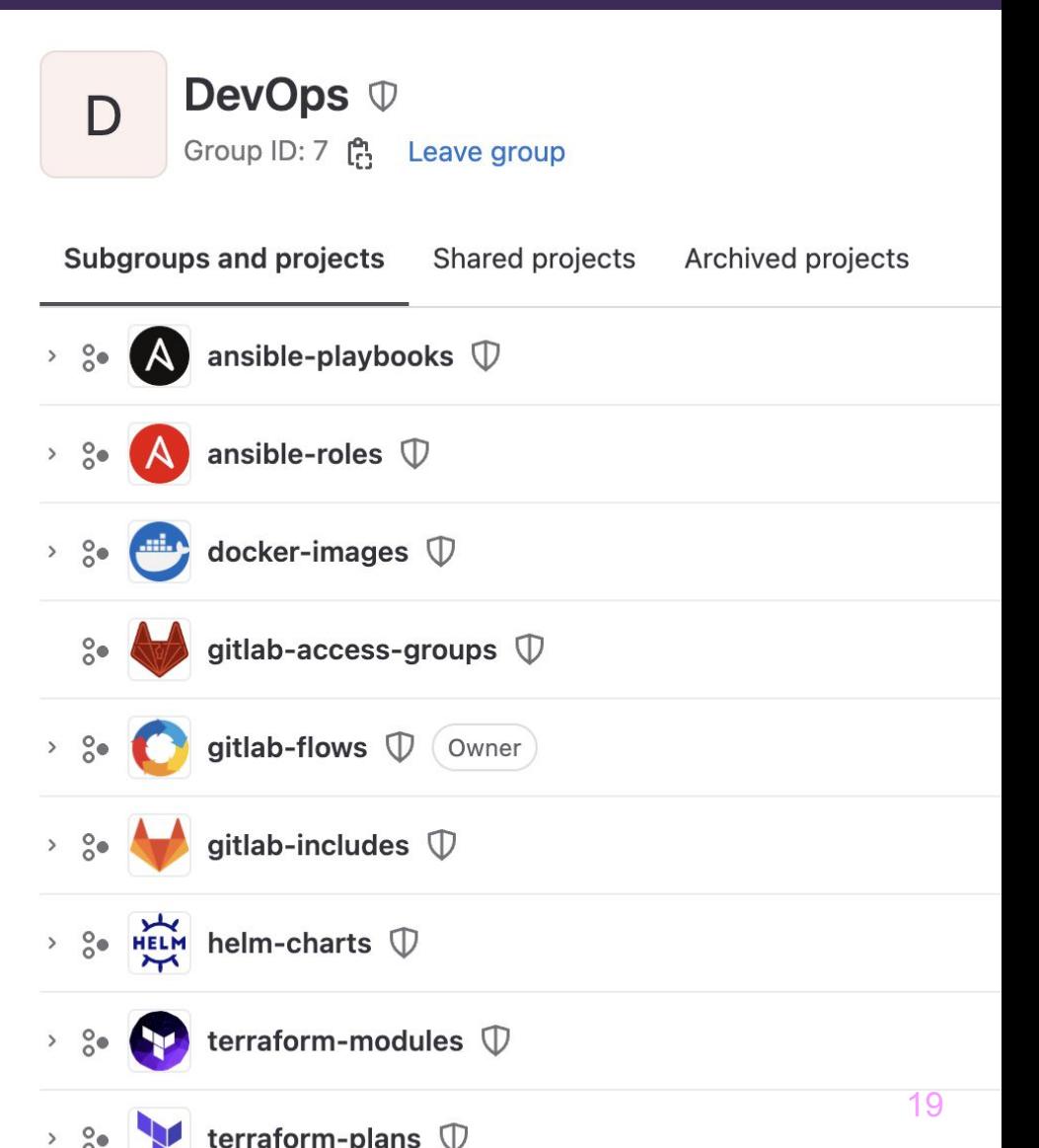

### **Ansible**

Пока что, всё понятно:

- Подгруппа для проектов с ansible-плейбуками тут мы храним конфигурации для определенных наборов ролей под инвентари, а также зависимости с указанием этих ролей
- Подгруппа для проектов с ansible-ролями атомарные конфигурируемые роли

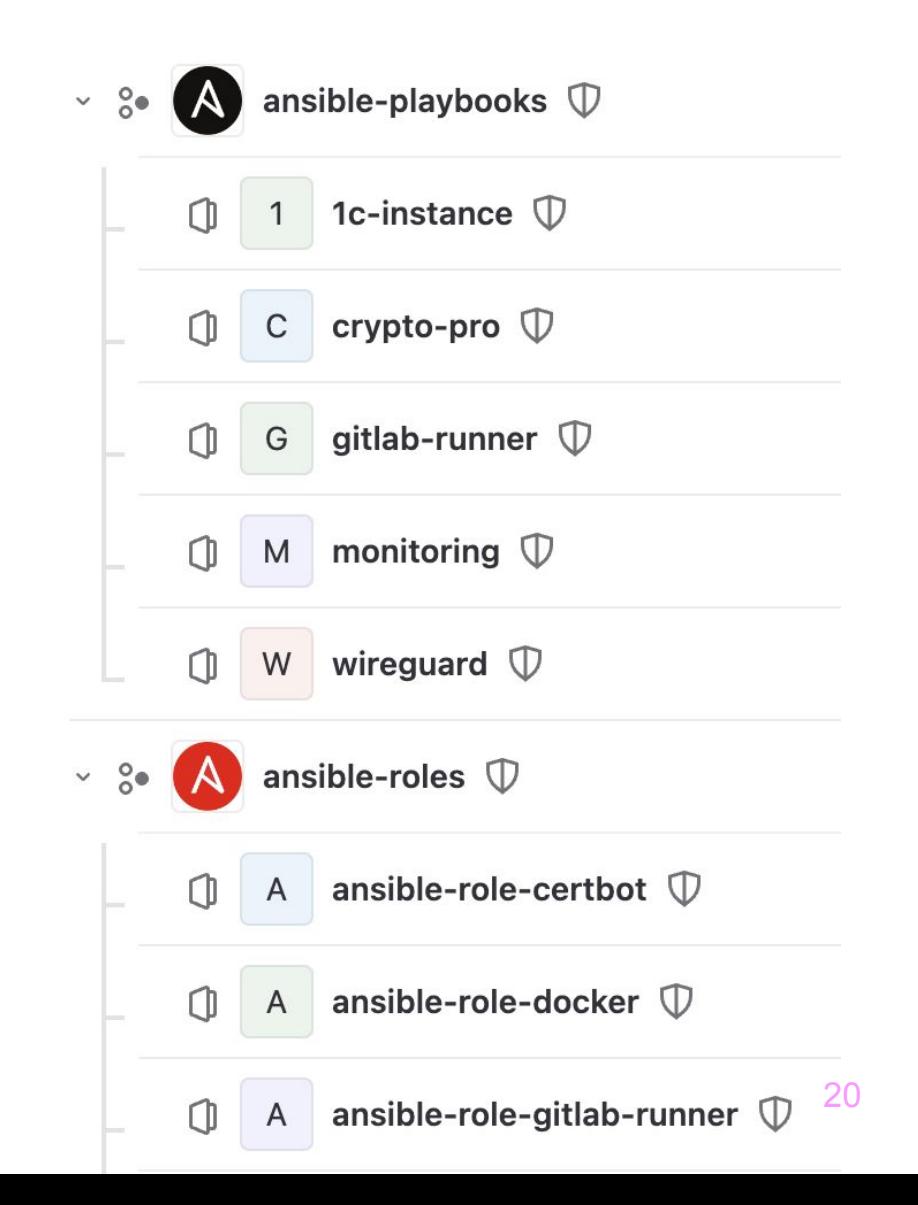

## **Terraform**

После предыдущего слайда и тут всё понятно:

- Подгруппа для проектов с terraform-манифестами
	- мы эти штуки называем "планы". Здесь лежат описания контуров либо площадок, с указанием модулей необходимых для работы
- Подгруппа для проектов с terraform-модулями атомарные конфигурируемые модули

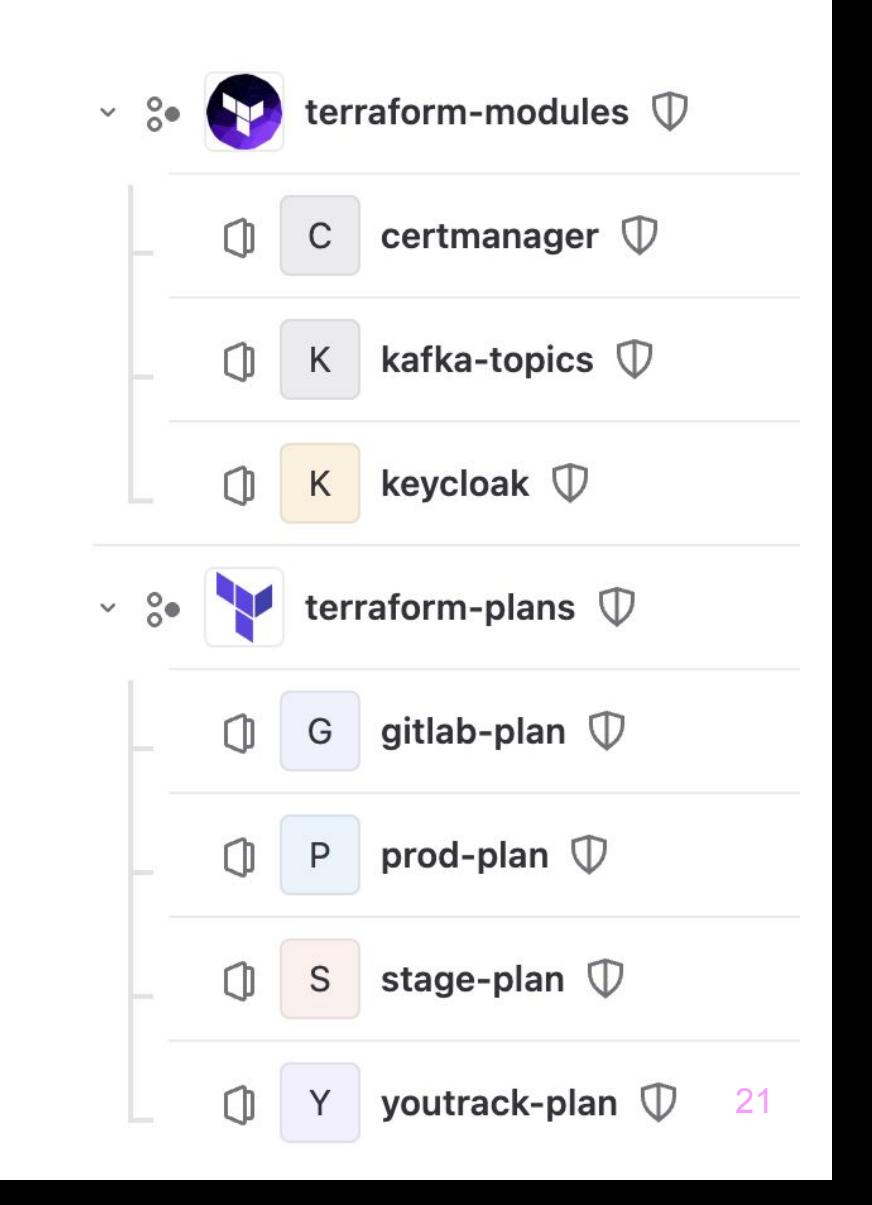

## Неинфраструктурные сущности

#### Еще одна подгруппа - это helm-чарты

Мы поняли, что нет никакого смысла хранить чарты в репозиториях проектов, ведь почти всегда для однотипных проектов - чарт будет идентичен, и мы лишь конфигурируем его через values

#### Ну и подгруппа для docker-образов

Началось всё с базовых образов, но мы быстро поняли, что однотипные приложения в целом требуют один и тот же образ, с возможностью конфигурирования через ARG

## Святой грааль пайплайнов

Важнейшей задачей стало убрать из репозиториев последнюю сущность - описания пайплайнов.

Это делалось в несколько этапов. Мы ошибались и учились.

#### Что же делать с пайплайнами

Первое, что приходит на ум – вынести повторяющиеся части в отдельные куски кода

- Сможем их вызывать в нужном месте!
- Сможем их тюнить, если нигде не накосячим с переменными!
- Даже сможем их инклудить из других репозиториев!
- О, мы их тоже уберем в наш devops-репозиторий и будем там версионировать!

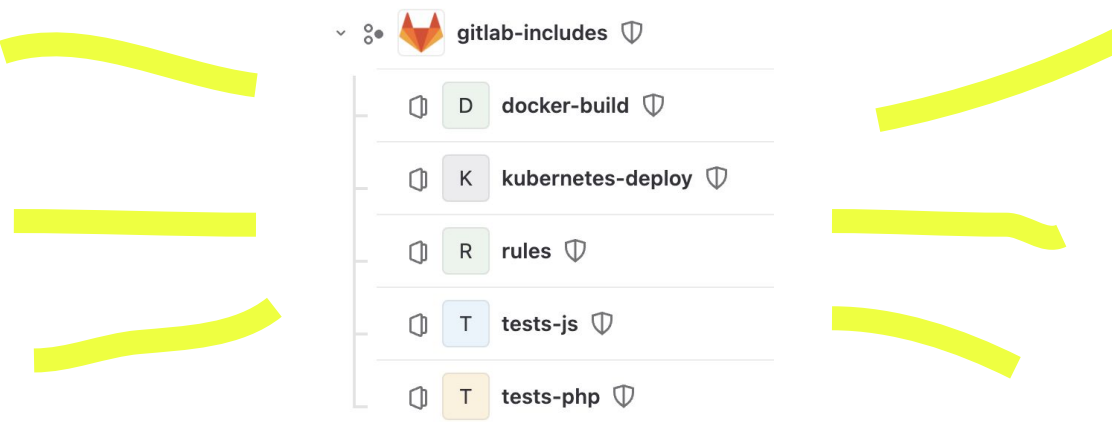

#### Главный соблазн

- Нужно быть очень осторожными и не упарываться по инклудам
- Относитесь к gitlab-инклудам, как к ansible-ролям делайте атомарные работающие куски кода, которые можно тюнить переопределяя дефолтные переменные
- Никогда-никогда-никогда не создавайте Include Hell... и бегите если попали в него

#### .docker\_login: &docker-login - echo "\$REGISTRY\_PASSWORD" | docker login -u "\$REGISTRY\_USER" --password-stdin \$REGISTRY .docker build: &docker-build - if  $[[$  "\${CI\_COMMIT\_REF\_SLUG}" == "main" ]]; then IMAGE\_TAG="latest"; fi - docker build --build-arg AUTOMATION\_CLID=\${AUTOMATION\_CLID} --build-arg AUTOMATION\_PT=\${AUTOMATION\_PT} -f \${DOCKERDIR}/\${IMAGE\_ID}/\${DOCKERFILE} -t \${CI\_REGISTRY\_IMAGE}/\${IMAGE\_ID}:\${IMAGE\_TAG}. .docker\_push: &docker-push - \*docker-login - if  $\lceil$  |  $\cdot$  -z "\${CI\_COMMIT\_TAG}" ]]; then IMAGE\_TAG="\${CI\_COMMIT\_TAG}"; fi - if  $[$   $"${CI\_COMMIT\_REF\_SLUG}"$  == "main" ]]; then IMAGE\_TAG="latest"; fi

- docker push \${CI\_REGISTRY\_IMAGE}/\${IMAGE\_ID}:\${IMAGE\_TAG}

docker-build.yml

#### Пример gitlab-includes

Примерное содержание одного из файлов с вынесенными атомарными gitlab-задачами

## Пример gitlab-includes

Примерное содержание одного из файлов с вынесенными атомарными gitlab-задачами

#### docker-build.yml

- .docker\_build\_dind:
	- stage: build
	- image: docker:stable
	- services:
		- docker:dind
	- variables:
		- DOCKERDIR: "\${CI\_PROJECT\_DIR}/dockerfiles"
		- DOCKERFILE: Dockerfile"
		- REGISTRY: \${CI\_REGISTRY}
		- REGISTRY\_USER: \${CI\_REGISTRY\_USER}
		- REGISTRY\_PASSWORD: \${CI\_REGISTRY\_PASSWORD}
		- IMAGE\_TAG: \${CI\_COMMIT\_REF\_SLUG}
		- IMAGE\_PATH: ''
	- $script:$ 
		- export IMAGE\_ID=\${CI\_JOB\_NAME#\* \*}
		- \*docker-define-image-tag
		- \*docker-login
		- $*$ docker-build
		- \*docker-push
	- tags:
		- docker

### Что же делать с пайплайнами

Мы вынесли повторяющиеся части пайплайна. Что же у нас остаётся?

- Сам пайплайн в gitlab-ci.yml в проекте. Теперь он выглядит как набор инклудов и скелет из джобов, которые вызываются. Кроме того, их можно тюнить через variables!
- Gitlab CI Predefined variables для конкретного проекта помогают в тюнинге
- А еще есть project variables и group variables помогают убрать частные настройки проекта и секреты

# Пример gitlab-ci.yml

Примерное содержание файла с проектным пайплайном

- Инклуды версионированы
- Их можно тюнить через variables
- У переменных есть дефолтные значения внутри самих инклудов, если их не обозначать (да, как у ansible-ролей)

#### .gitlab-ci.yml

#### include:

- project: 'devops/gitlab-includes/docker-build'
- ref: "main"
- file: 'docker-build.yml'
- project: 'devops/gitlab-includes/kubernetes-deploy' ref: "main" file: 'deploy-kubernetes.yml'

```
build php-fpm:
  extends:
    - .docker build dind
to prod:
  variables:
    KUBE_PORT: 9000
    KUBE_ENVFILE: ${KUBE_ENVFILE_PROD}
    KUBE_CONFIG: ${KUBE_CONFIG_PROD}
   VALUES: ${VALUES_PROD}
  needs: [ build php-fpm"]
  extends:
```
- .kube\_deploy\_back

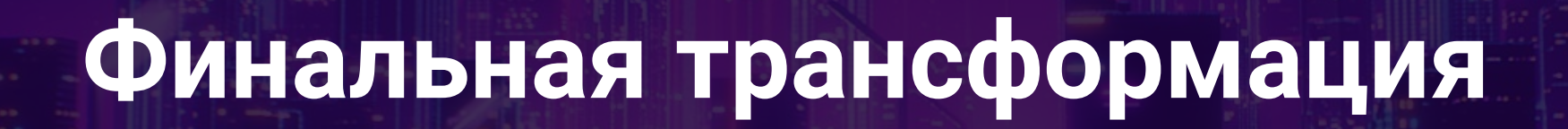

# Финальная трансформация

#### Что же мы упускаем?

Наши проекты стали выглядеть чистенько, но всё еще что-то не так

- В проектах по прежнему валяется .gitlab-ci.yml  $\bullet$
- Более того он еще и почти всегда одинаковый  $\bullet$
- Словно бы мы упускаем самую суть...  $\bullet$

# **Финалþнаā трансформациā**

#### Подключаем пайплайн извне

#### Если наш пайплайн является типовым для проектов и конфигурируется через переменные – он сам может являться неким переиспользуемым кодом!

#### **CI/CD configuration file**

test-build-deploy.yml@devops/gitlab-flows/php-docker-flow:main

The name of the CI/CD configuration file. A path relative to the root directory is optional (for example my/path/.myfile.yml). ?

Мы можем указать из какого проекта, какой ветки или тэга необходимо взять сі-файл и исполþзоватþ его как описание пайплайнов нашего проекта!

# Финальная трансформация

### Это же всё меняет!

- В проектах больше нет ничего лишнего только файлы разработчиков
- Получили точку истины для всего "инфраструктурного кода"
- Можем править один пайплайн вместо тысячи
- Никого не аффектим напрасно благодаря версионированию!

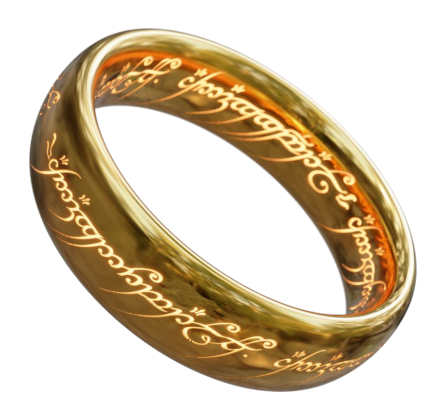

нишь

<u>f</u> ff

## Работа девопсов

- DevOps-специалисты разрабатывают собственные продукты
- Проектные команды становятся "заказчиками" и потребителями продукта
- На весь наш код применяются правила работы с кодом код ревью, версионирование, тестирование
- DevOps-специалисты подключают проекты к системе
- DevOps-специалисты выступают как разработчики решения, собирая требуемое решение под потребности проекта - составляя cicd-флоу из атомарных готовых сущностей

#### Как это выглядит

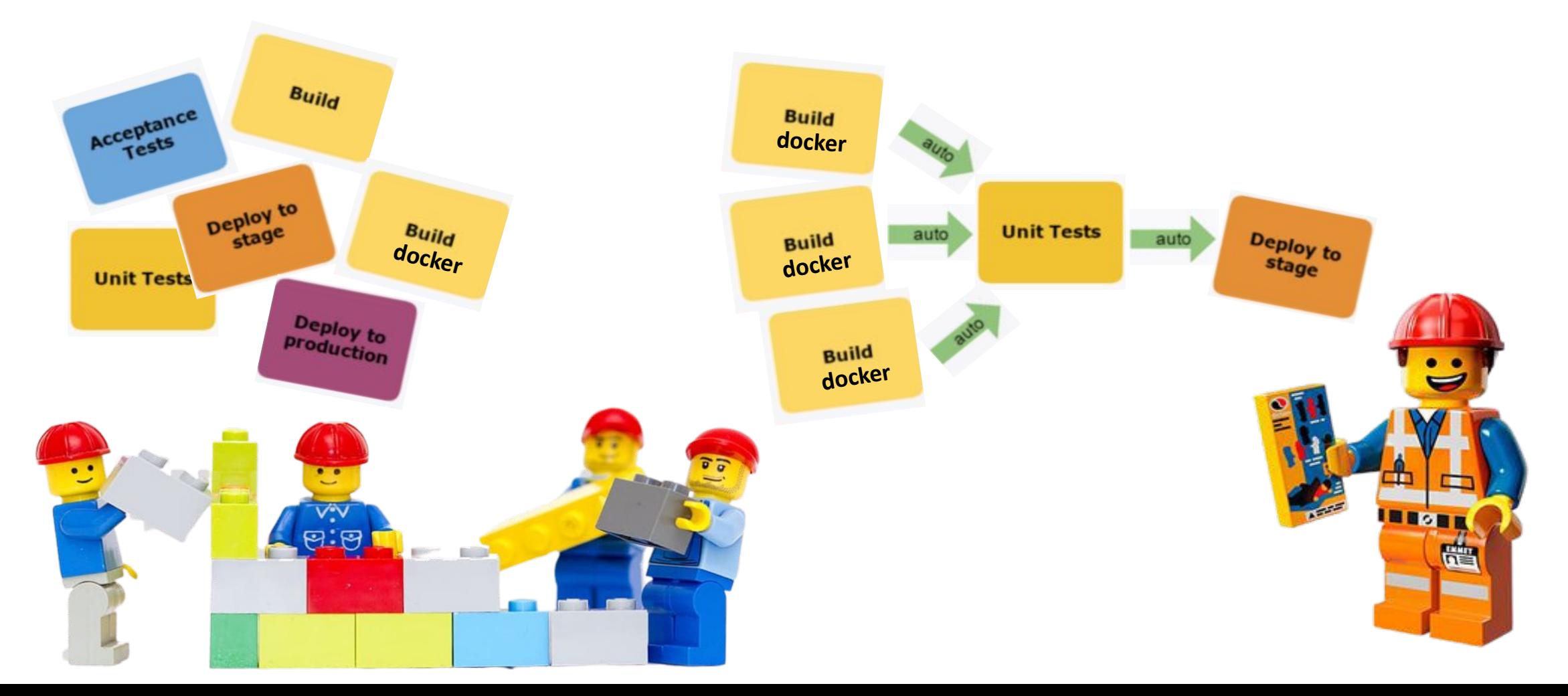

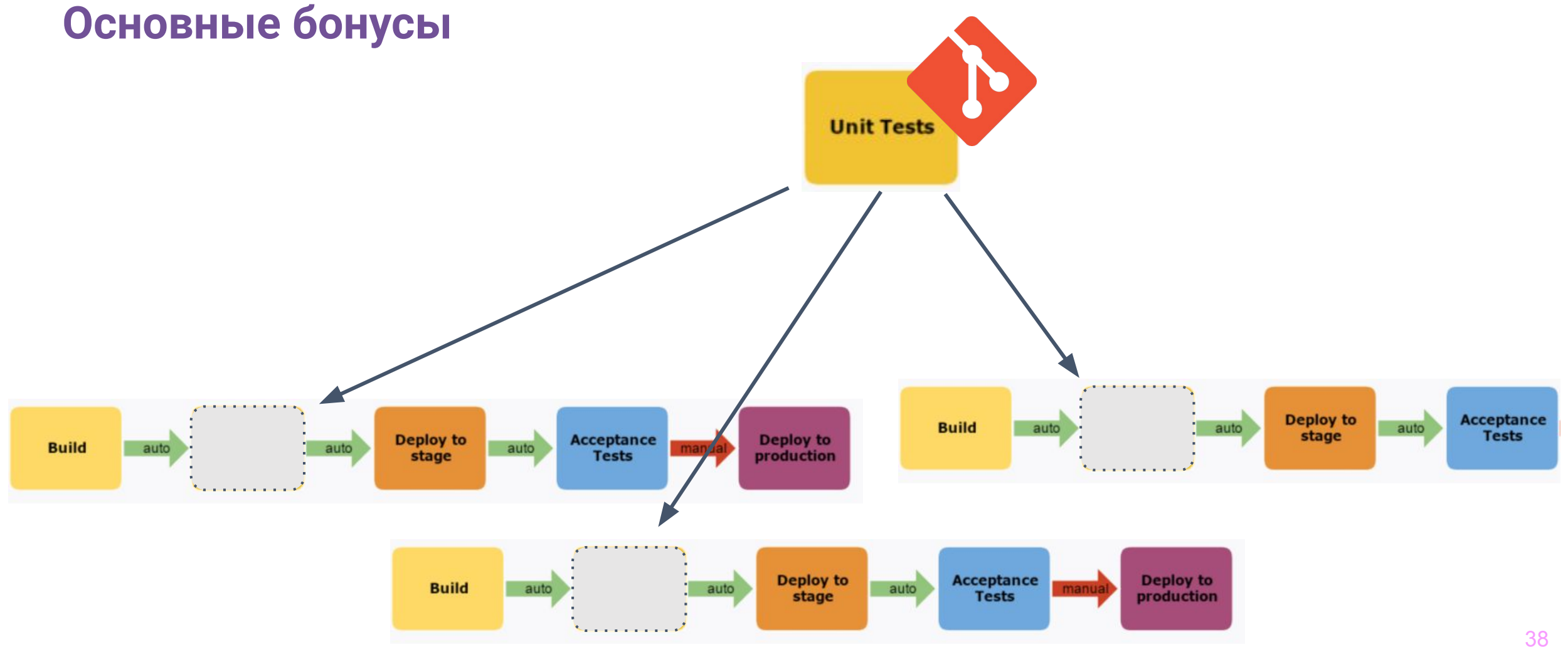

#### Гарантия результата

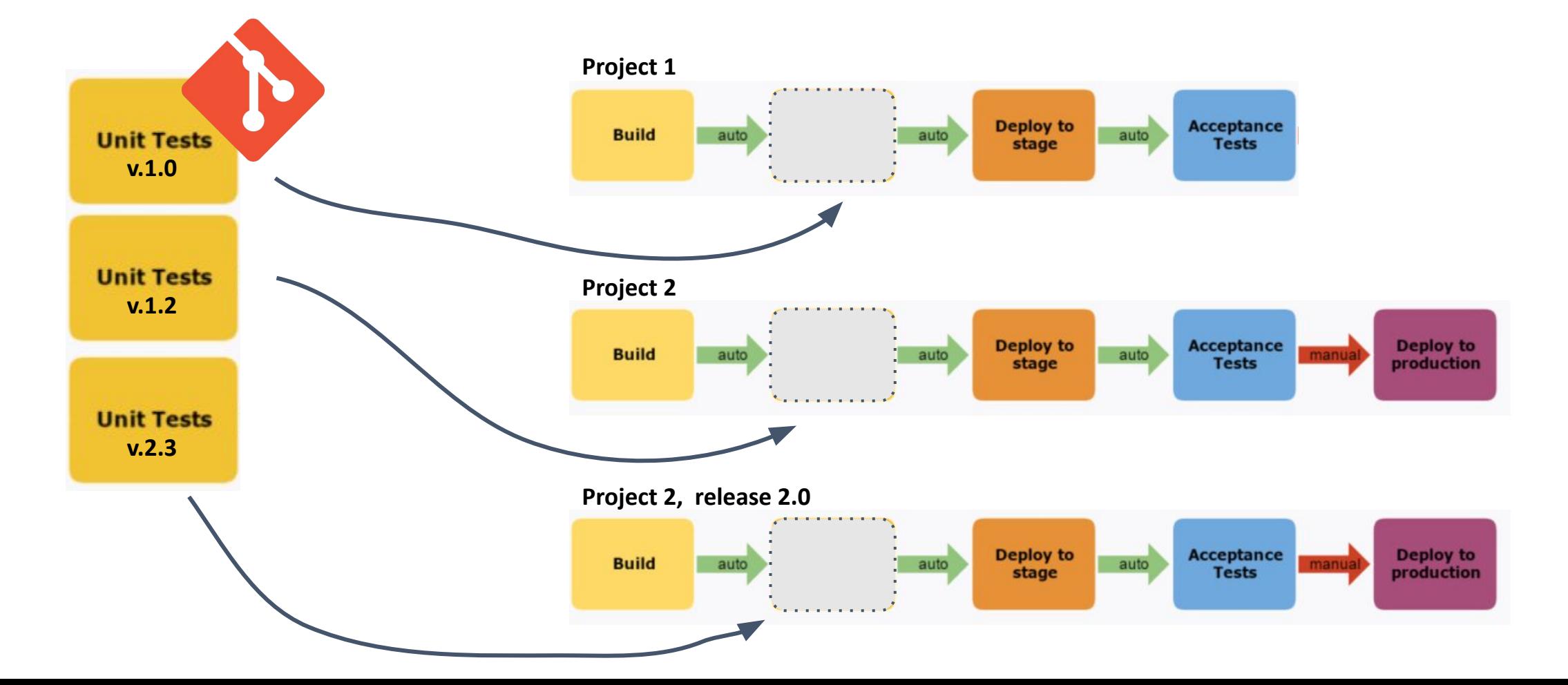

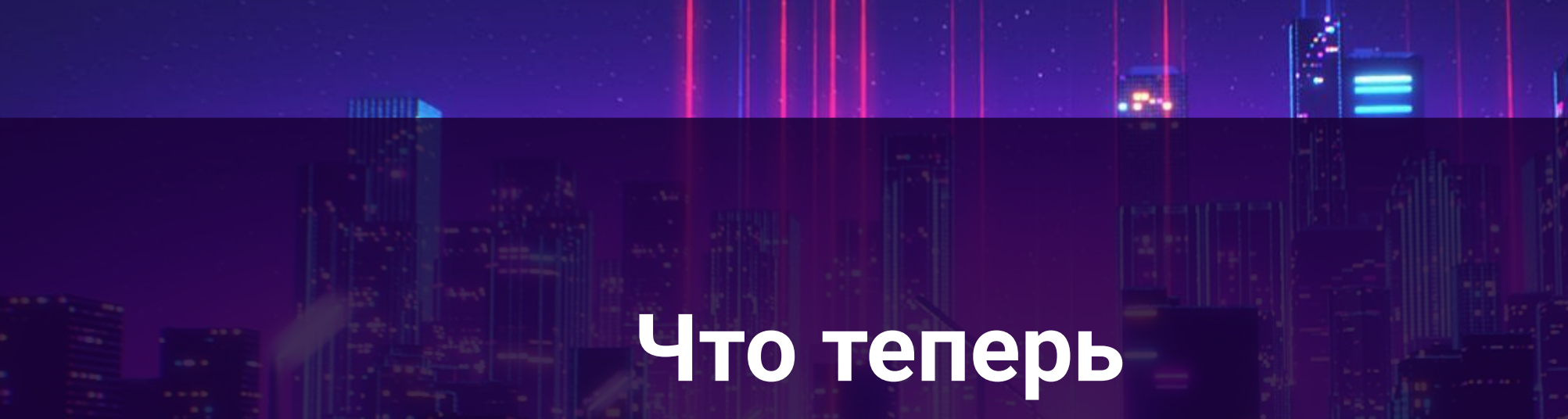

<u>f</u> f

 $-0.1111111$ 

# Что теперь

## Новая работа девопсов

- Команда Solution Producers/Providers  $\bullet$
- Разработка концепции модульных пайплайнов  $\bullet$
- Применение подхода LegoOps (это пока рабочее название)  $\bullet$

# Что теперь

#### Погоди, ты же гендир, а не девопс

- Разработка реестра готовых блоков задач  $\bullet$
- Быстрое проектирование решения для заказчика
- Единая экосистема решений  $\bullet$
- Девопсов можно быстро менять между компаниями  $\bullet$
- Компанию можно быстро подключить к налаженной системе и специалисту  $\bullet$

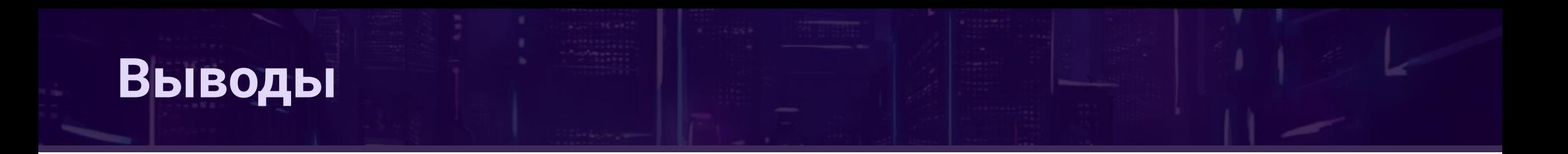

Экономия времени благодаря переиспользованию кода

Получение ожидаемого результата от деплоя

Легкость чтения кода пайплайна и быстрота внедрения

Готовые модули пайплайна as Service

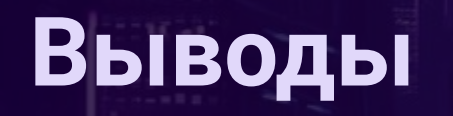

Дайте мне шесть часов, чтобы срубить дерево, и я потрачу первые четыре на заточку топора

-- Авраам Линкольн

 $66$ 

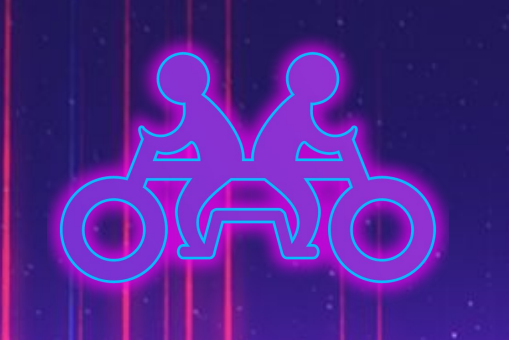

**BRIDGE** 

# **Спасибо за внимание!**

## Константин Дипеж

 $\overline{\phantom{a}}$ 

Сообщество DeusOps

 $\mathbf{\hat{w}}$  vk.com/deusops

deusops  $\boldsymbol{\Theta}$  $\odot$ 

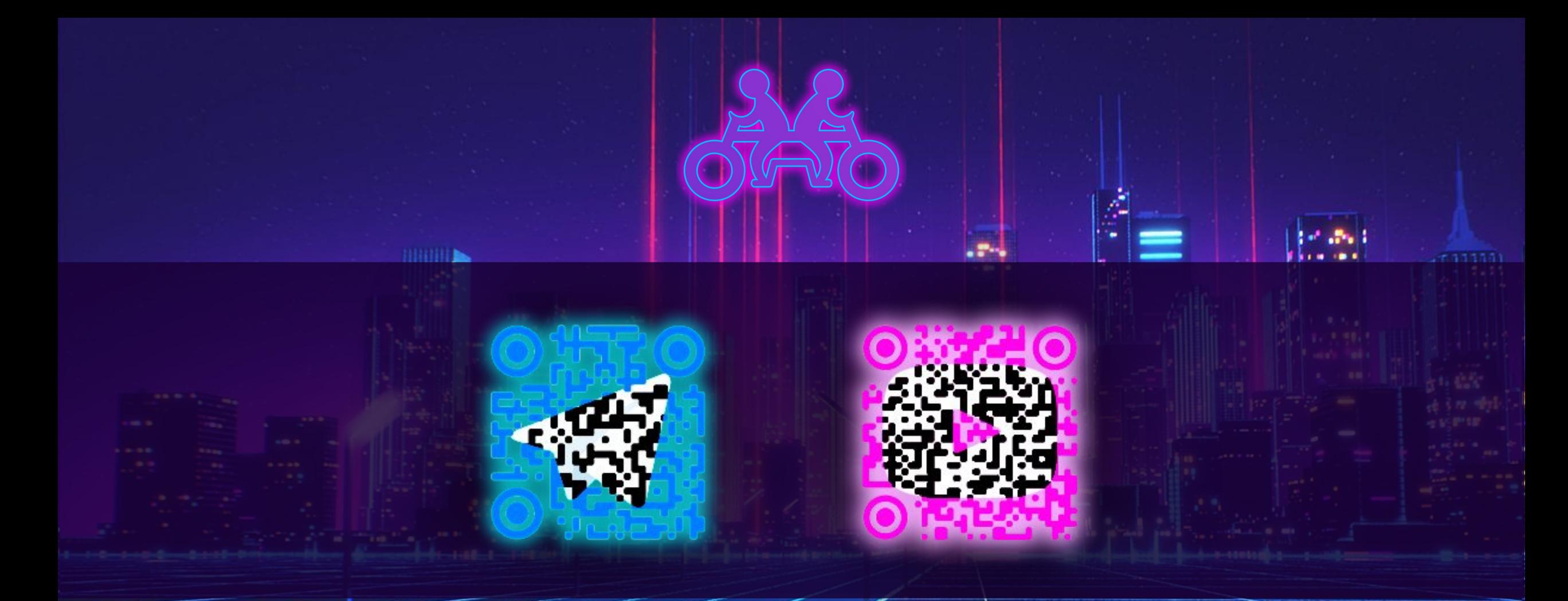

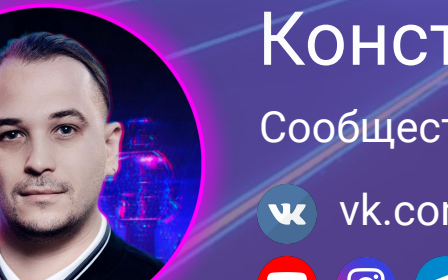

# Константин Дипеж

 $\lambda$ 

Сообщество DeusOps

w vk.com/deusops

O a deusops